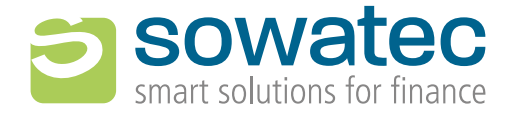

# **calculo –** Business Case Scenario

**99** Use Scenario in calculo to perform management projections, calculate offers and simulate future developments. This makes decisions easier, calculations more profitable and negotiations more successful.

By changing rules and conditions and projecting possible market developments, forecasts can be created without changing master data and processes that are currently in use.

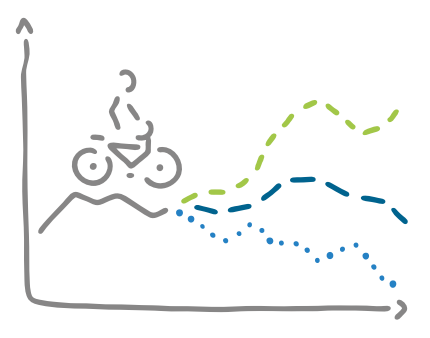

### How does Scenario work?

Scenario can create a crucial advantage when making decisions – from volume pooling, to switching product or custodian, to contract modifications and offer generation. Three practical examples:

#### **How can I simulate various fee models for negotiation purposes?**

You create a sample portfolio for the prospective customer containing anticipated assets. You then run a projection applying an assumed percentage return over the desired period of time. Using this hypothetical portfolio, you can apply various fee models and run the respective calculations. If a contract is closed, you can incorporate the fee model negotiated into production, in a controlled way.

cenario 20 3Scenario X Scenario

CEMArio

#### **How would a simplified fee model affect revenue?**

Create a Scenario for all customers with managed account contracts. Within Scenario you can then easily exchange any fee models for managed account contracts with the new standard model and run the calculations. The numbers are then used to produce a clear comparison to actual fee revenue generated for the period in question.

icenario La

#### **How will the merging of two sales networks affect commission pay-outs?**

Create a Scenario with last year's holdings of the partner group. Then combine the two sales organisations and run a full-year scenario projection for the previous year. It is then easy to compare the results with the actual pay-outs.

## How can Sceanrio alleviate my workload?

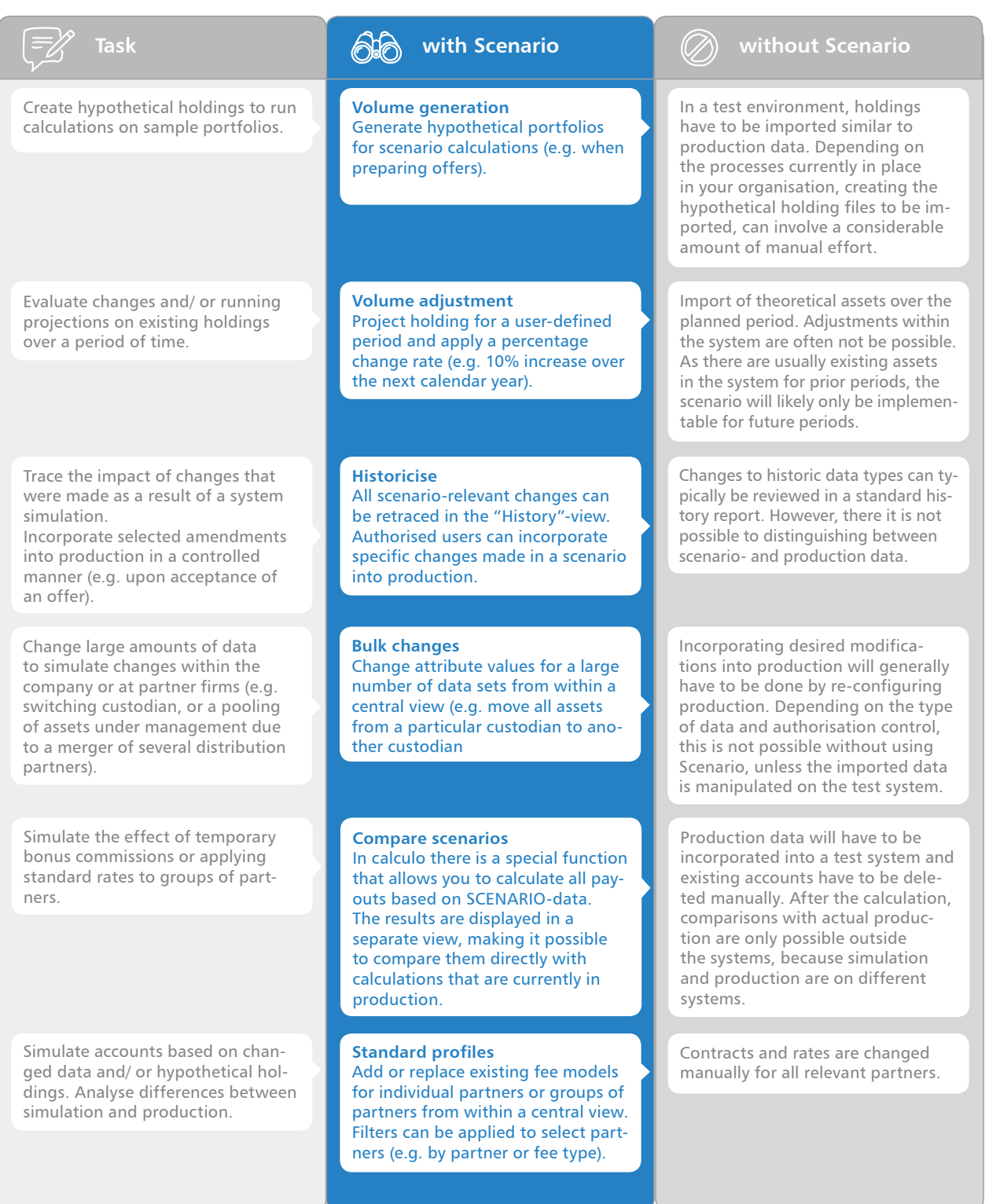